# **Pointers in the pocket**

Introduction en douceur des concepts mystiques du fonctionnement des pointeurs en C

> Cahier de coloriage crée par Vlad TRIFA Octobre 2004, EPFL

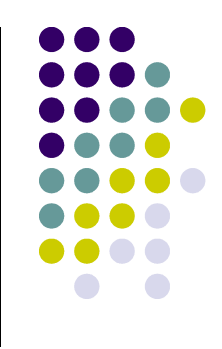

### DISCLAIMER

Ce texte est destiné à des enfants en bas âge afin de leur apprendre la programmation par pointeurs.

Ne vous étonnez donc pas, de la simplicité et de la clarté des explications, vous ne trouverez rien de plus simple sur ce sujet ailleurs sur Internet.

Cependant si vous êtes homme d'affaire, ou que sais-je d'autre et que vous devez maîtriser les pointeurs en 1 heure chrono, alors ce texte est fait pour vous aussi.

Ayez bien du plaisir avec ce document.

## **Données?**

TOUTES les données sans exception sont stockées dans une gigantesque fourmilière de 1 et de 0, symboles qu'on appellera communément **bit**.

BIT = Binary Information Unit

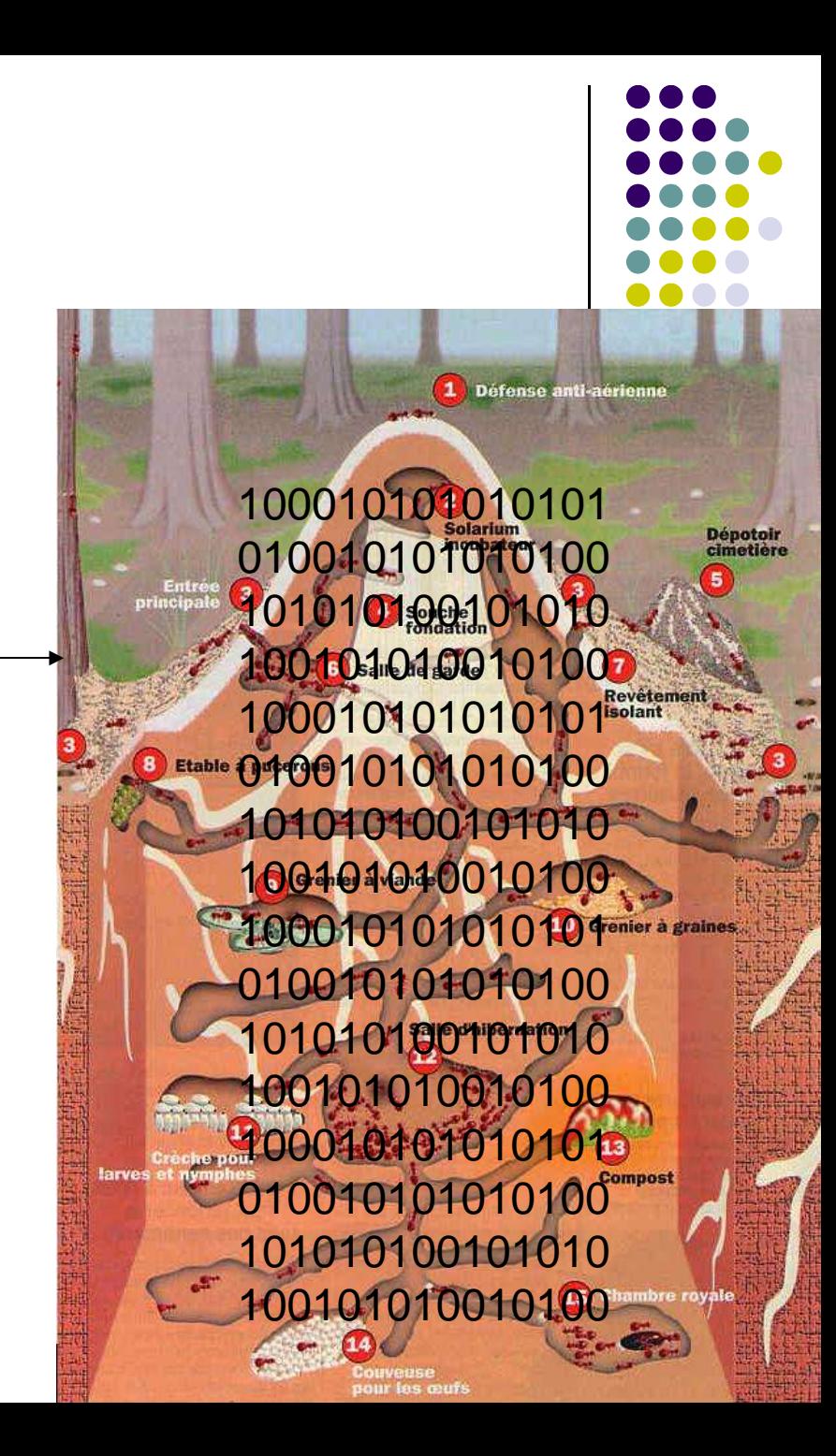

## **Organisation de la mémoire**

Un jour, on s'est dit qu'il va falloir classer tout ça.

Pour cela, on a décider de ranger tous ces 0 et 1 dans une très grande armoire composée de millions de tiroirs. Pour des raisons d'efficacité, on utilise uniquement des tiroirs qui ne peuvent contenir que 8 bits chacun.

L'avantage est qu'on peut utiliser plusieurs tiroirs pour stocker une seule et même information.

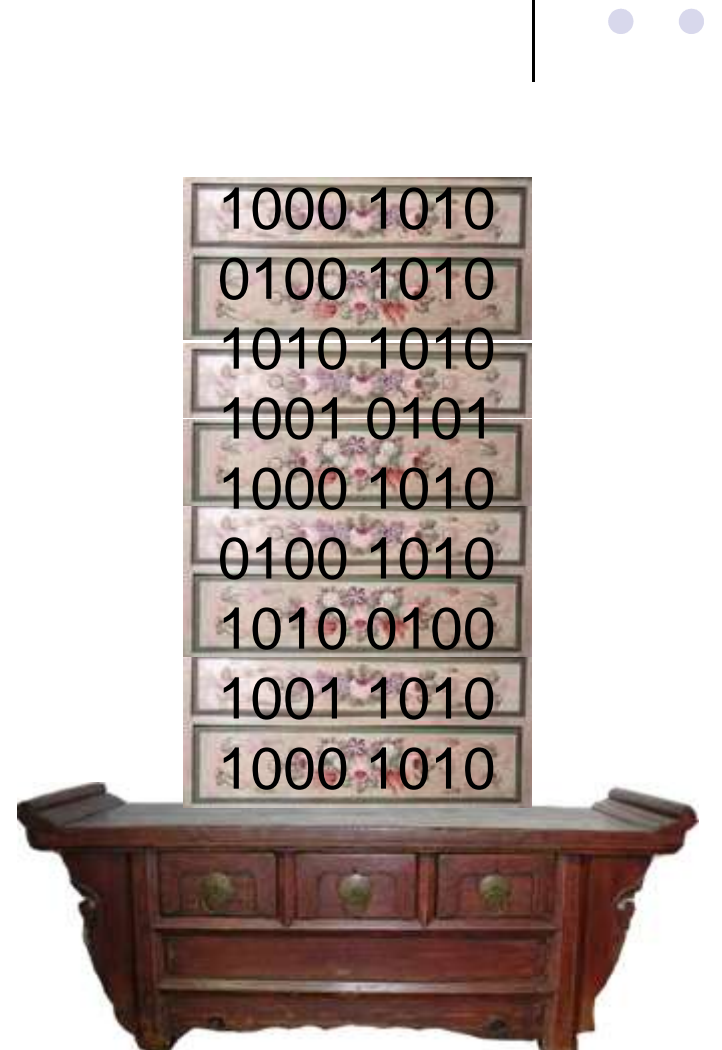

## **Organisation de la mémoire**

tiroir

Ce sont les

Afin de mieux s'y retrouver, on a fini par numéroter tous les tiroirs, et on leur attribue un numéro unique à chacun. C'est plus simple pour retrouver ce que l'on cherche n'est-ce pas? Alors on a commencé par le tiroir de tout en haut, qui porte le n° 0, puis 1 juste en dessous et ainsi de suite...

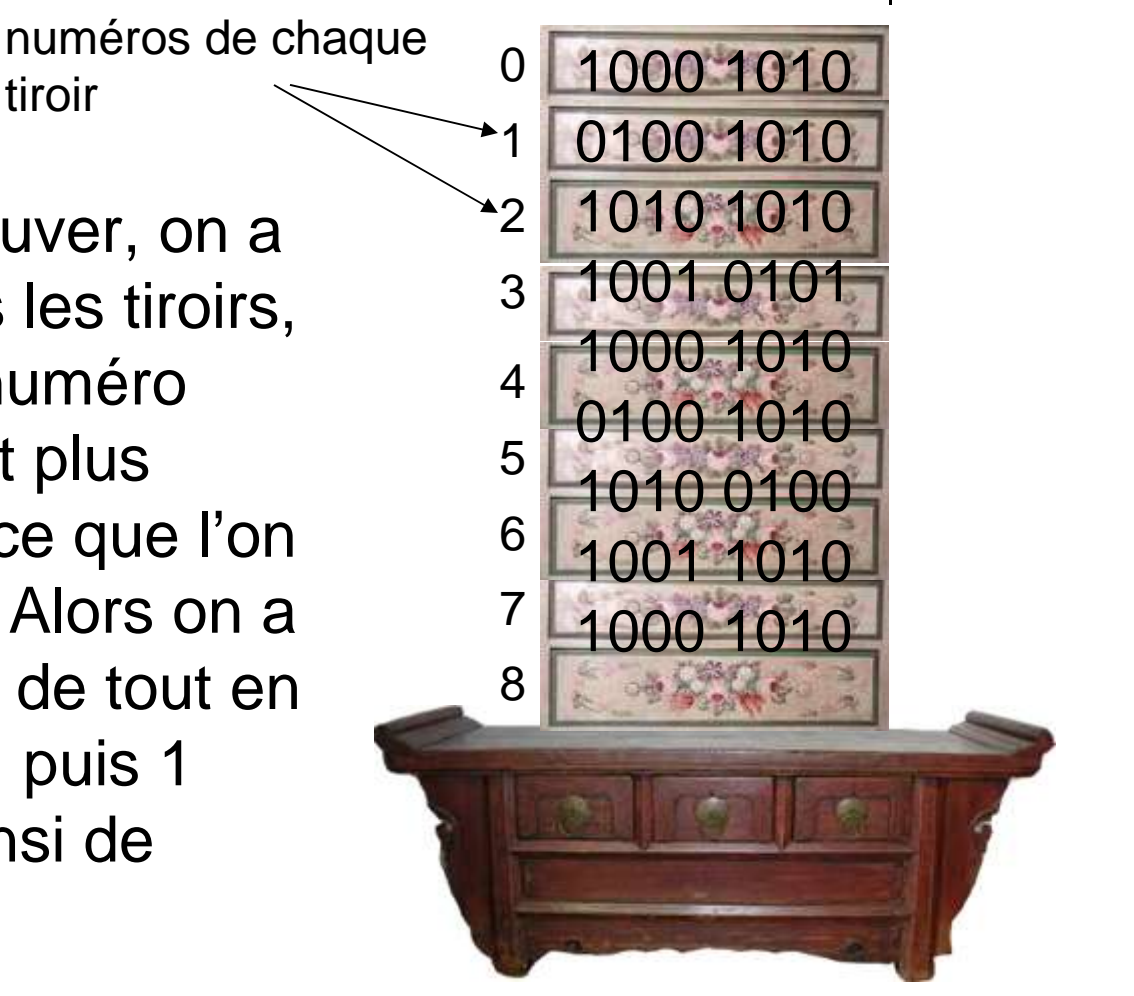

### **Zones sensibles**

Tous les programmes sur un PC n'ont le droit d'utiliser qu'une certaine quantité de tiroirs qui leur est réservée, et le système d'exploitation nous garantit que personne d'autre ne va y toucher. De la même façon, si un programme essaie d'ouvrir un tiroir qui ne lui appartient pas, une erreur va être signalée.

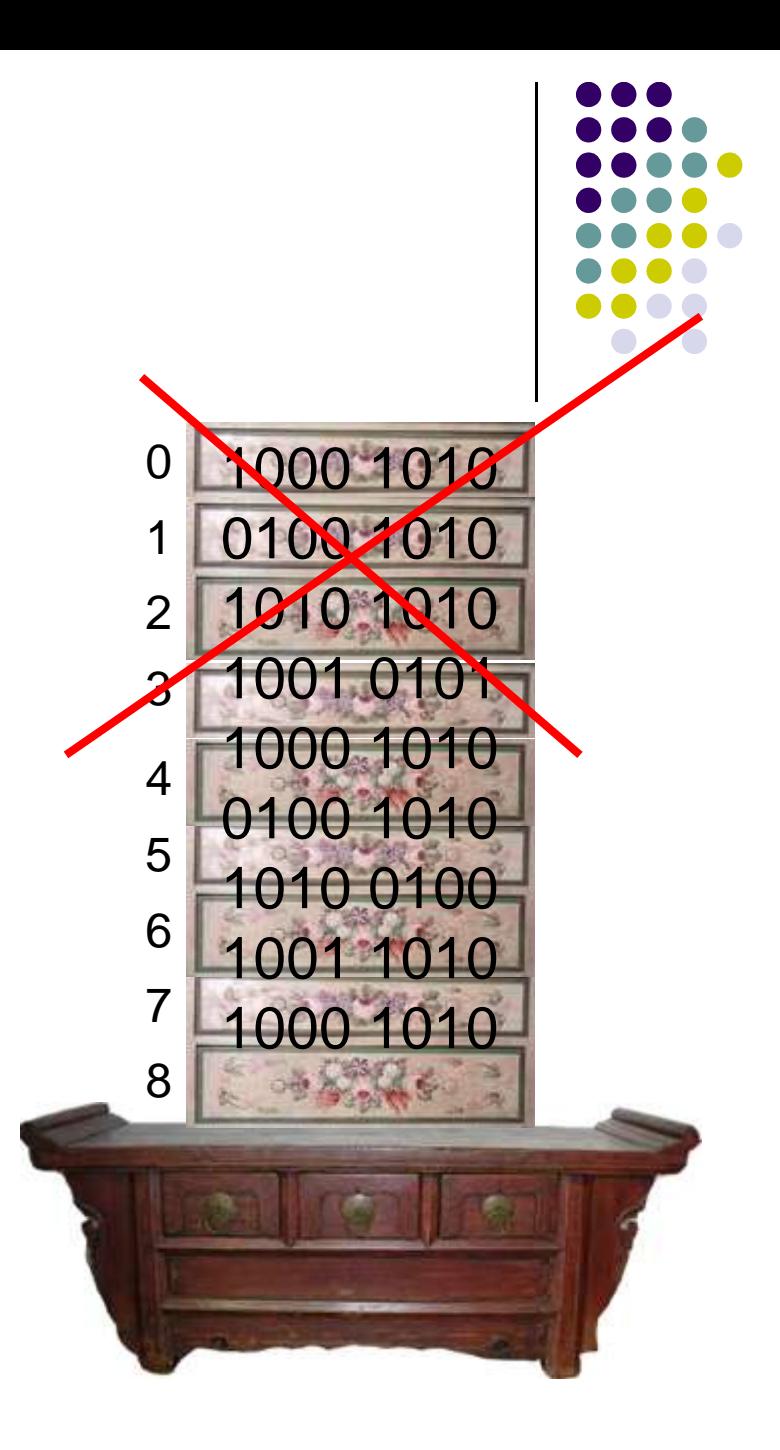

## **Milions de tiroirs?**

A nouveau, vu que tout ce qui est dans le pc est binaire, les numéros des tiroirs le sont aussi, et donc a chaque tiroir est associé une suite de 32 bits pour les représenter. En fait c'est tout simplement son numéro qui est converti en binaire.

 0000 0000 0000 0000 0000 0000 0000 Tiroir n° 0 = 0000 0000 0000 0000 0000 0000 0001 Tiroir n° 1 = 0000 0000 0000 0000 0000 0000 0010 Tiroir n° 2 = Tiroir n°  $3 = 0000 0000 0000 0000 0000 0000 0011$ 0000 0000 0000 0000 0000 0000 0100 Tiroir n° 4 =

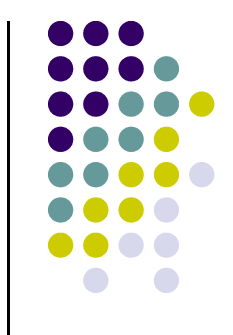

## **Convention**

Vu qu'il y a beaucoup de tiroirs je vais pas tous les dessiner à chaque fois, alors je mettrai juste ceux dont on a besoin.

Généralement on utilise plutôt la notation hexadécimale, c'est mieux adapté à la binarité de notre ami le pc. Alors, on rajoute un 0x devant l'adresse pour dire c'est pas en base 10, mais 16. Du genre, une adresse ça donne:

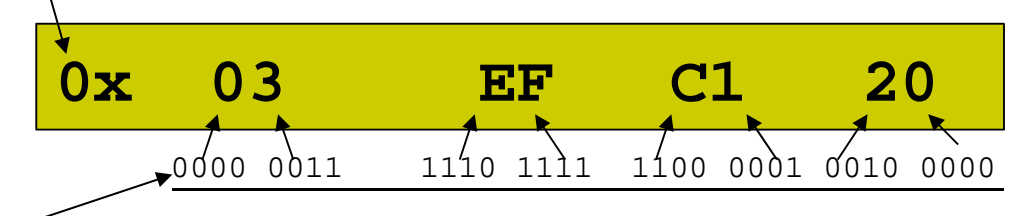

**ça c'est les 32 bits de l'adresse du tiroir, en binaire, mais c'est moins cool.**

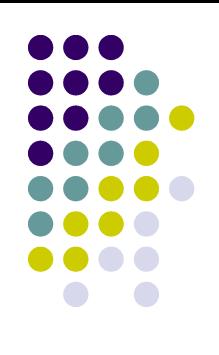

**C2FF FFFF** Le reste des tiroirs…. **...**

**C300 0001 C300 0003 C300 0004 C300 0000**

**...**

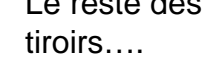

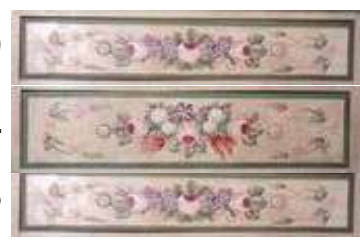

Le reste des tiroirs….

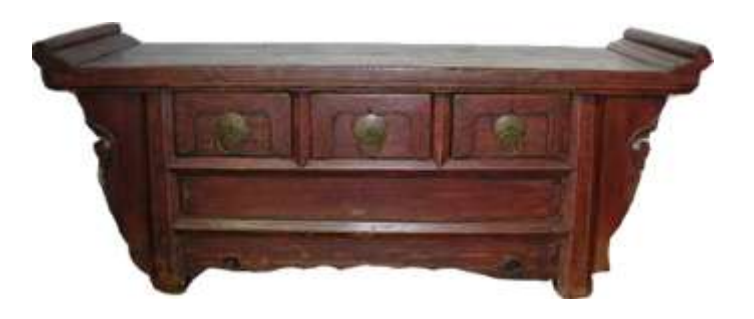

## **Milions de tiroirs?**

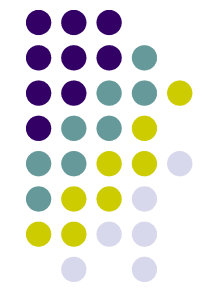

En langage d'informaticien, le fait d'écrire le numéro de chaque tiroir avec 32 bits se dit

« Les adresses sont codées sur 32 bits. »

Cela signfie que on utilise une suite unique de 32 bits, unique dans le sens ou pour chaque 0101001… là, on a un seul tiroir qui lui est associé. Donc si on ne sait plus dans quel tiroir on a mis une information, on a une chance sur  $2^{32} = 4'294'267'296$  de trouver le bon tiroir du premier coup. En terme plus technique on dit que l'on dispose d'un espace d'adressage de 4 gigaoctets, ça fait toujours plus frime.

Pour information, t'as 500 fois meilleur temps de jouer au loto, puis là t'as une chance sur ''seulement'' 8'145'060.

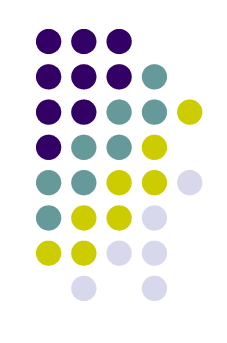

## **Organisation de la mémoire**

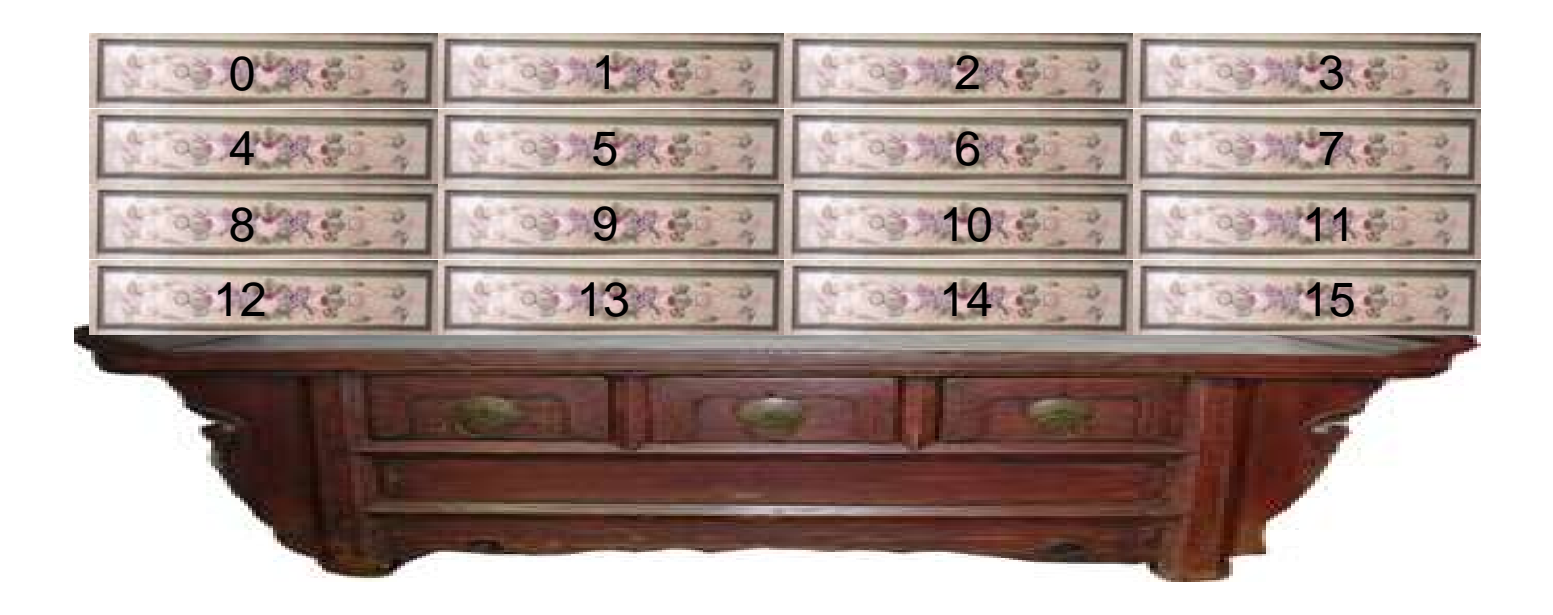

En réalité, les tiroirs sont mis sur 4 colonnes pour des raisons de stabilité, et éviter ainsi que la pile s'effondre. Ce qui veut dire que l'on peut stocker 32 bits (4 tiroirs à 8 bits chacun) par ligne. C'est pratique vu qu'il faut 4 tiroirs pour stocker un nombre entier ou à virgule! Par contre, un seul tiroir suffit pour mettre un caractère. Par la suite, je metterai les tiroirs sur une seule colonne afin qu'il me reste encore un peu de place sur les slides pour y mettre autre chose.

## **Taille des types**

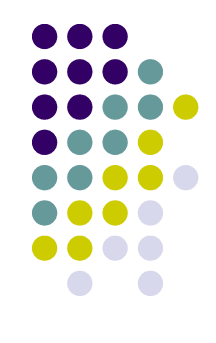

Chaque type de données nécessite un certain nombre de tiroirs pour être stockés, et cela peut varier selon le système d'exploitation utilisé. La fonction  $sizeof(type)$  retourne justement le nombre de tiroirs requis par variable. Voyons l'exemple suivant :

```
printf("%d", sizeof(char));
                               /* prints 1 * /
```

```
printf("%d"
,sizeof(short)); /* prints 2 */
```

```
printf("%d"
,sizeof(int)); /* prints 4 */
```

```
printf("%d"
,sizeof(long)); /* prints 4 */
```

```
printf("%d"
,sizeof(float)); /* prints 4 */
```
printf("%d" ,sizeof(double)); /\* prints 8 \*/

## **Organisation de la mémoire**

Lorsque l'on déclare une variable dans un programme en C :

**char monChar = 'e';**

alors l'ordinateur nous donne à disposition un tiroir pour stocker ce caractère 'e'. Ce tiroir possède une adresse unique et la variable monChar est associée avec le contenu de ce tiroir.

#### **CAUTION CAUTION**

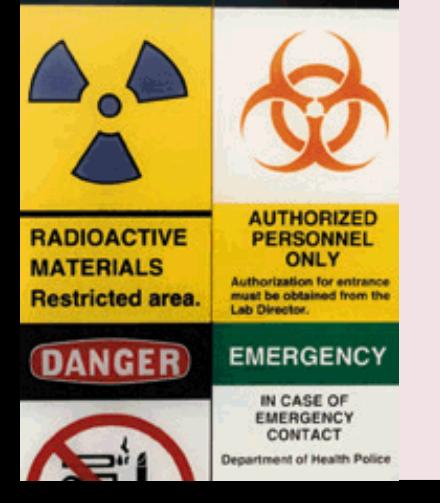

Le tiroir qu'on nous donne n'est pas forcément vide.

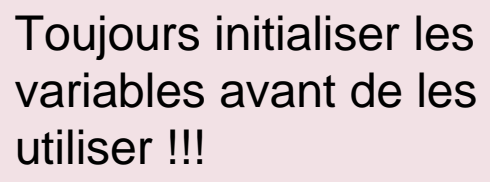

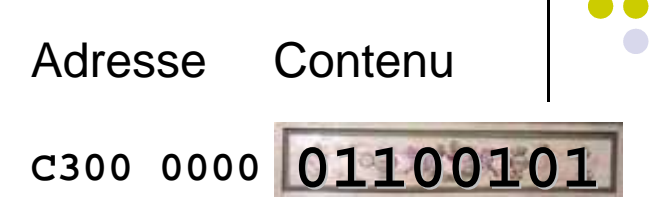

Malheureusement, on ne peut mettre que des bits dans ce tiroir, et alors on doit trouver un moyen de coder le caractère 'e'. Pour cela, on a inventé le code ASCII qui associe le numéro 101 en décimal, 0x 65 en hexa et 0110 0101 en binaire.

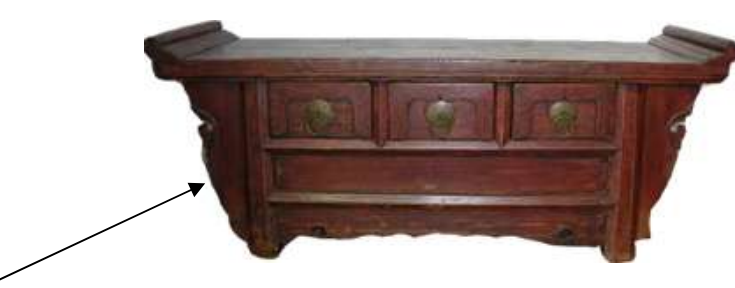

Je crois que je vais le mettre à la cave ce truc, on n'en a plus besoin pour l'instant

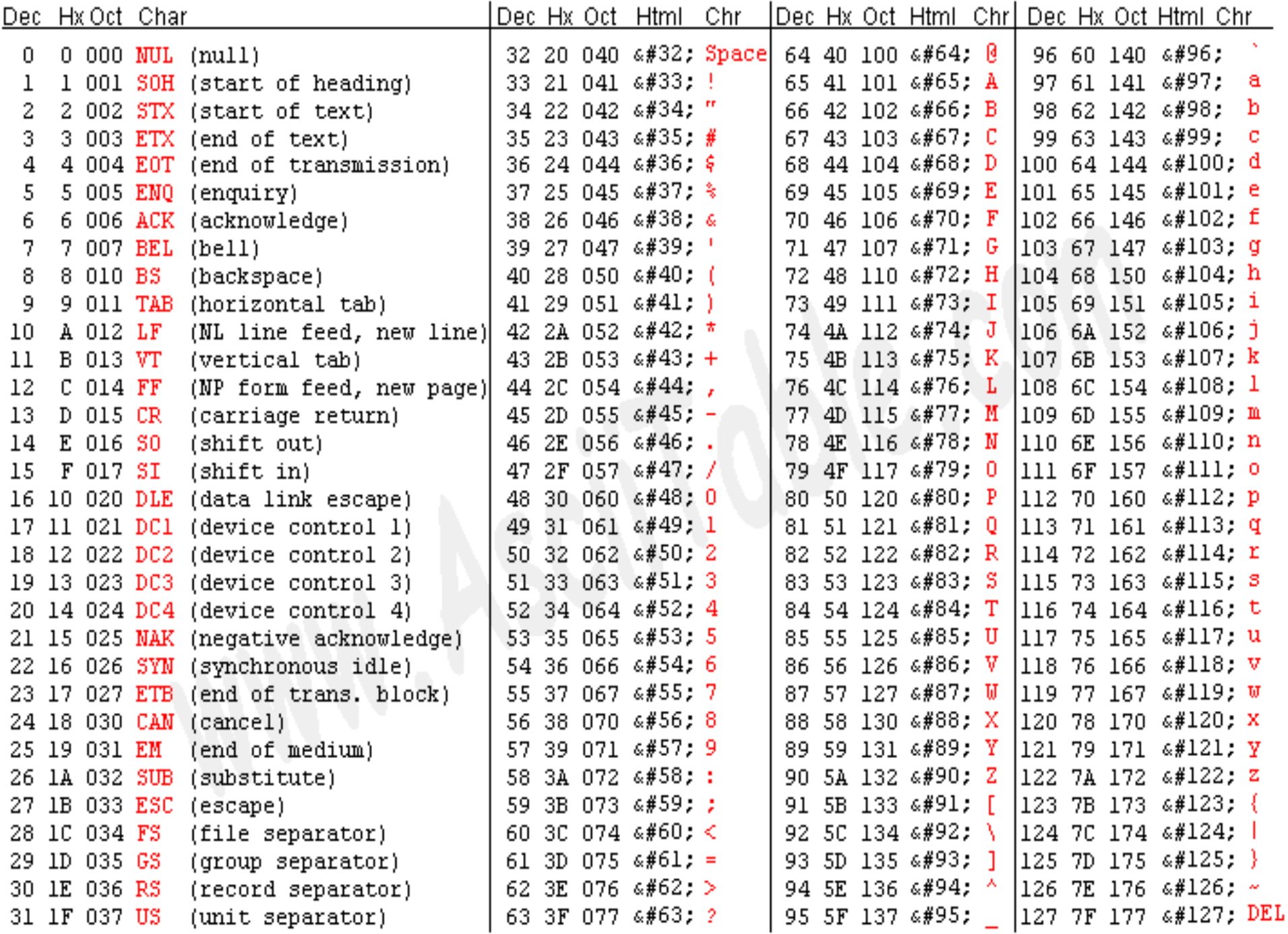

Source: www.asciitable.com

### **Extended ASCII Codes**

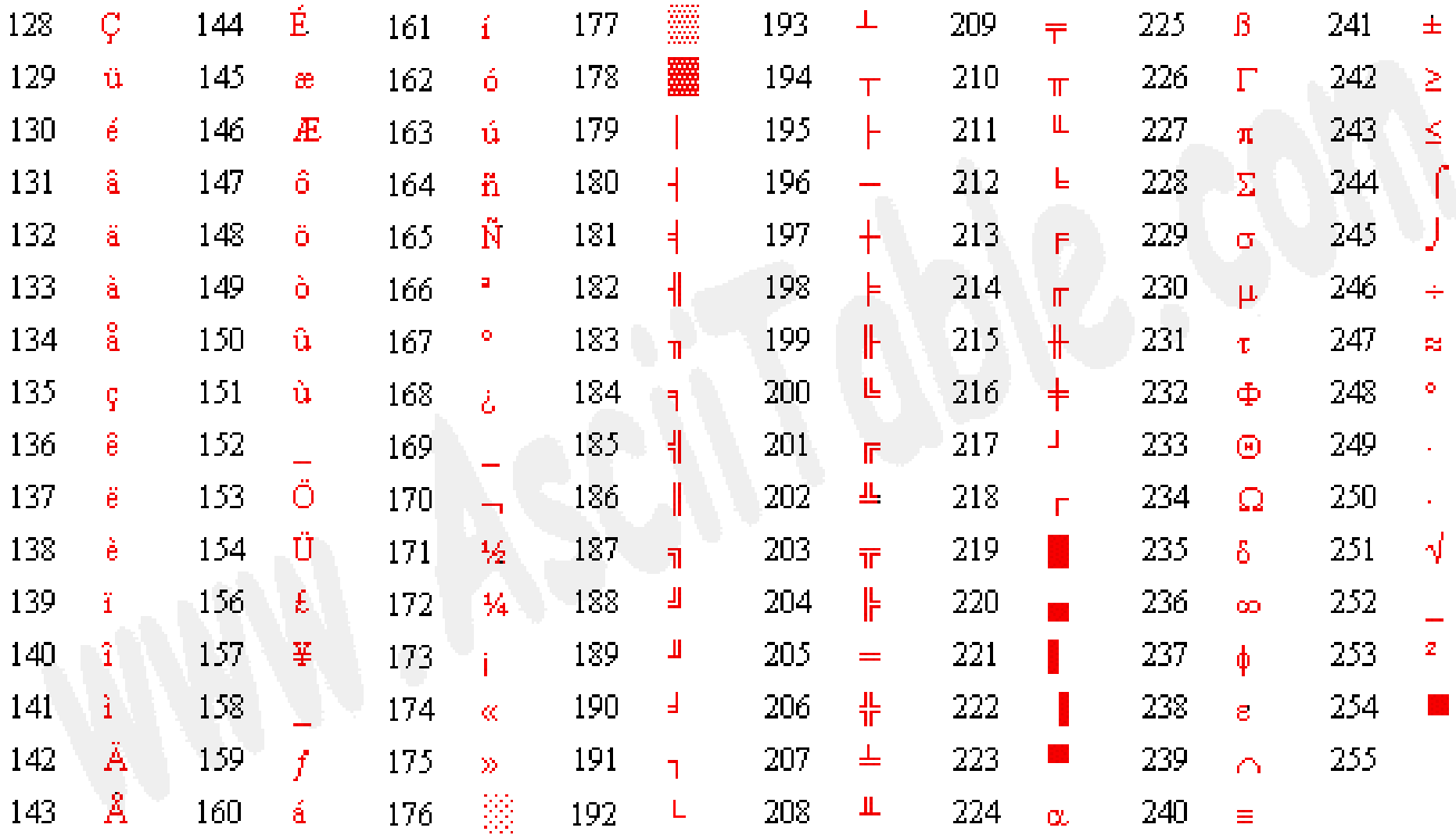

#### Source: www.asciitable.com

## **Un pointeur?**

Un pointeur est un tiroir avec lequel on triche. Au lieu de mettre la donnée directement dans le tiroir, on va mettre l'adresse d'un autre tiroir, qui lui contiendra la donnée, à la place. C'est clair? Relis trois fois cette phrase et imprime-la dans ton coeur et tu verras comme tout te semblera plus simple.

Un pointeur se déclare ainsi : type\* nom Variable

**int\* largeur;**

**Exemples char\* size;**

**long\* foo;**

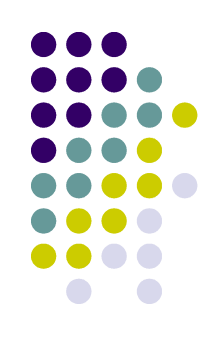

## **Taille des types 2**

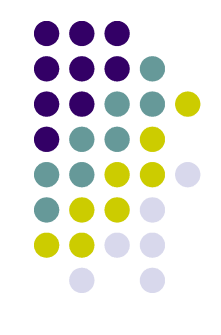

Reprenons l'exemple avec les tailles des types, si maintenant on mets des pointeurs vers les mêmes types, cette fois on remarque que tous les pointeurs ont besoin de 4 tiroirs (32 bits par adrese), quels que soient les types vers lesquels ils pointent.

printf("%d" ,sizeof(char\*)); /\* prints 4 \*/ printf("%d" ,sizeof(short\*)); /\* prints 4 \*/ printf("%d" ,sizeof(int\*)); /\* prints 4 \*/ printf("%d" ,sizeof(long\*)); /\* prints 4 \*/ printf("%d" ,sizeof(float\*)); /\* prints 4 \*/ printf("%d" ,sizeof(double\*)); /\* prints 4 \*/

# **Mon premier pointeur**

Déclarons un tiroir lettre qui contient le caractère 'e':

```
char lettre = 'e';
```
Disons que l'ordinateur va mettre le 'e' dans le tiroir n° **DF00 4301.** Ensuite on va déclarer un pointeur vers le tiroir dans lequel on a mis le 'e' (c'est à dire que le pointeur devra contenir dans son tiroir l'adresse du tiroir ou est le 'e').

#### **char\* pointeur = &lettre;**

Pour cela, j'ai du mettre un **&** devant la variable, car c'est un opérateur qui retourne l'adresse du tiroir associé à une variable.

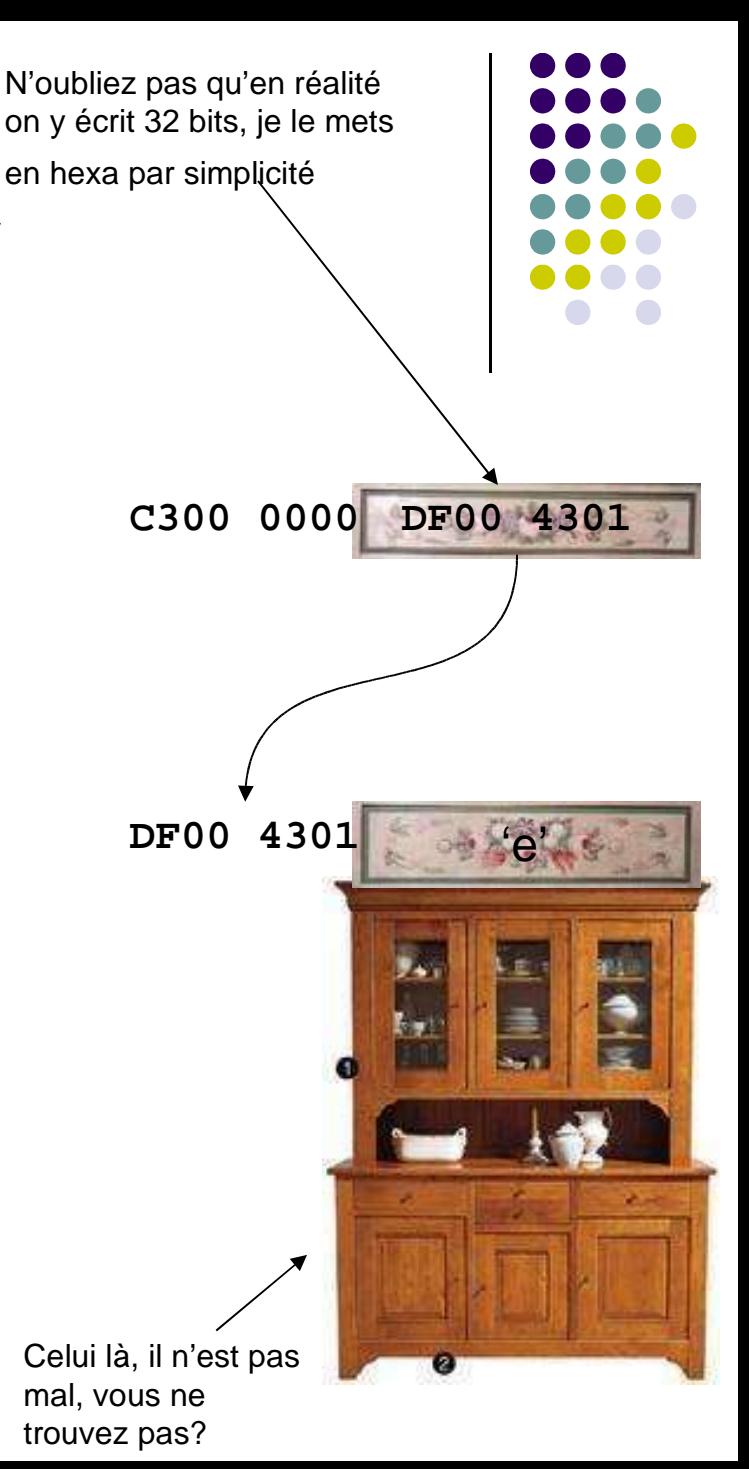

**&, \* et :-)**

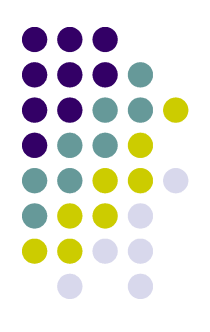

Mettre l'**\*** devant une variable oblige le compilateur à interpréter le contenu du tiroir de la variable comme un pointeur (donc l'addresse d'un autre tiroir!!!) et va ainsi accéder au contenu du tiroir situé à l'adresse du tiroir 1. Cela ne retourne pas le contenu du tiroir directement associé à la variable!!!!

Donc quand vous tapez **\*lettre**, vous êtes en train de dire à l'ordi: « Accède au tiroir dont l'adresse se trouve dans le tiroir associé à **lettre**»

Donc, attention de ne PAS mettre l'\* devant une variable dont le tiroir ne contient pas l'adresse valide d'un autre tiroir du système.

Donc, après avoir déclaré **int lettre = 10;** la commande **\*lettre = 15**, va être comprise ainsi : « Vas mettre 15 dans le tiroir dont l'adresse se trouve contenue dans le tiroir **lettre**»

C'est à dire mets 15 dans le tiroir qui se trouve à l'adresse 10. !!! A éviter, car on ne sait pas ce qu'il y a dans le tiroir n° 10 !!!

### **Pas compris**

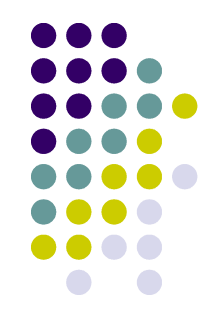

Quand on dit que la variable **monPointeur**  est un pointeur vers un entier, alors on est en train de dire que dans le tiroir associé à la variable **monPointeur** on va trouver l'addresse d'un autre tiroir, qui lui contient l'entier (pointé par **monPointeur**, n'est-ce pas!).

C'est clair?

## **C'est pas clair ok.**

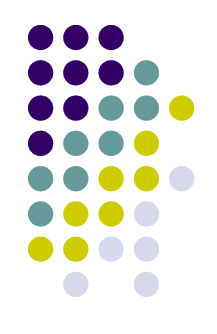

Un pointeur vers un entier est l'adresse d'un tiroir qui contient un entier.

Un pointeur vers un pointeur vers un entier est l'adresse d'un tiroir qui contient l'adresse d'un AUTRE tiroir qui lui contient un entier…

Et ainsi de suite…

C'est bon cette fois?

## **Toujours pas?**

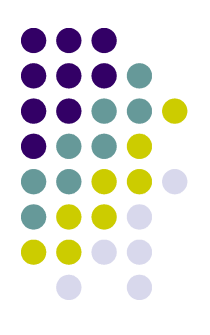

Non? Bon.

Un pointeur est une adresse.

Un pointeur vers un pointeur est un adresse à laquelle on trouve une autre adresse.

### **Chaînes de caractères**

Vu que le type String n'existe pas en C, alors on le simule en mettant les caractères dans une suite consécutive de tiroirs, à raison d'un caractère par tiroir.

Pour que ce soit bien fait, il faut obligatoirement mettre un le caractère '\0' , dans le dernier tiroir afin de savoir où se termine la chaîne.

Donc printf("%s",lettre3), affiche tous les caractères qu'il trouve jusqu'au prochain \0.

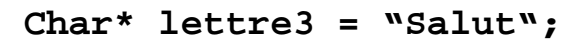

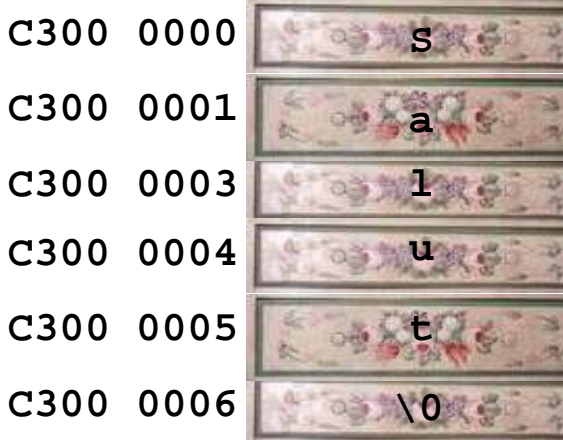

## **Interpretation**

Là, ça va devenir intéressant :

Il est impératif de savoir ce que l'on fait en programmant!

**0110 0101 1101 1001 1100 1101 1001 0001 0x13A4 CF00 0x13A4 CF01 0x13A4 CF02 0x13A4 CF03**  Vu que il n'y a que des bits dans les tiroirs, rien ne nous indique à quoi ils correspondent, c'est-à-dire savoir s'il s'agit d'un entier, d'un caractère, d'une adresse… Rien n'indique non plus comment on doit les utilliser. De ce fait, il est essentiel d'être certain que l'on interprète de la bonne façon le contenu d'un tiroir. Voyons un petit exemple très amusant :

on déclare :

 $char$   $lettre2 = 'c':$ 

Trop classe, ça fait tellement ambassadeur!

**On ne sait pas ce que c'est,**

**Alors ATTENTION!!!**

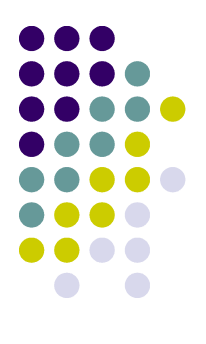

Je vous rappelle que c'est le code ASCII du caractère 'c' en binaire.

**...**

## **Interpretation**

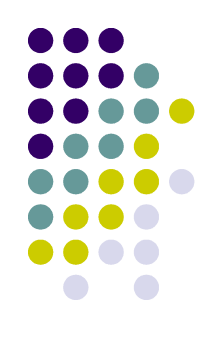

Étant donné que le C est un langage puissant, nous avons le droit d'interpréter la variable lettre2 comme n'importe quoi, mais cela donnera généralement un résultat incohérent. La preuve :

Si on fait **printf("%c",lettre2);**

Ben ça affiche le caractère 'c', nickel!

Mais si on fait **printf("%s",lettre2);**

Ben ça va pas marcher car il va lire tous les tiroirs après celui de lettre2 jusqu'à ce qu'il trouve un \0, mais rien ne nous garantit qu'il va en trouver un. D'où de fortes chances de se retrouver avec un segmentation fault ou un bus error (c'est le genre d'erreurs qui arrivent quand on essaie d'accéder à des tiroirs qui nous appartiennent pas, comme je disais avant).

### **malloc et autres créatures**

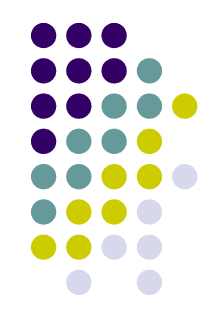

Si on a besoin d'un certain nombre de tiroirs en cours d'exécution du programme (par exemple, on doit créer un tableau dont la taille est entrée par l'utilisateur), on ne peut pas déclarer le tableau à l'avance vu qu'on ne connaît pas encore sa taille!

Alors on doit pouvoir allouer le nombre de tiroirs requis en cours d'exécution du programme, alors la commande **malloc** de la librairie **stdlib.h** (n'oubliez donc pas de mettre **#include <stdlib.h>** au début de votre code) nous permet de nous réserver la quantité de mémoire(de tiroirs!) voulue, disons N. Cettre commande retourne une addresse (donc un pointeur) vers le premier tiroir de cette zone de N tiroirs. Elle fonctionne ainsi **malloc(nbre\_de\_tiroirs).** Comme c'est facile, non? Mais on doit encore préciser le type du pointeur, c'est-à-dire le convertir explicitement (typecast) comme étant du type du contenu pointé.

Exemple : on veut 4 tiroirs pour y mettre "baba" (1 tiroir peut contenir 1 seul caractère), donc il nous faut 4 tiroirs :

```
char* monPointeur = (char*) malloc(4*sizeof(char));
monPointeur = "baba";
```
## **Test final**

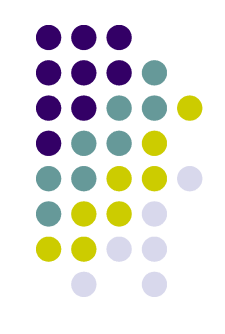

Vous croyez avoir tout compris? C'est ce que l'on va voir! Pour cela, vous devez passer le petit test sur les slides suivants et deviner à quoi correspond la myriade de déclarations en C:

Exemple

- Question : C'est quoi un **int\* f()**?
- Réponse : C'est une fonction qui retourne un pointeur sur un entier.

## **Test final : Round 1**

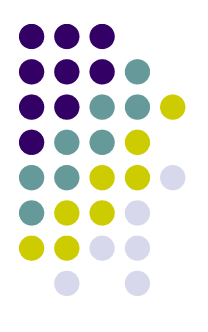

- **int i** un entier
- int\* p un pointeur sur un entier
- **int\*\* q** un pointeur sur un pointeur sur un entier
- **int\* f()** une fonction qui retourne un pointeur sur un entier

## **Test final : Round 2**

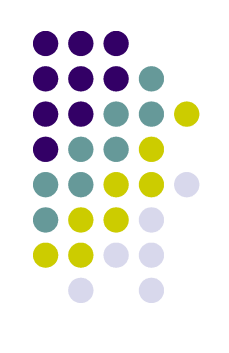

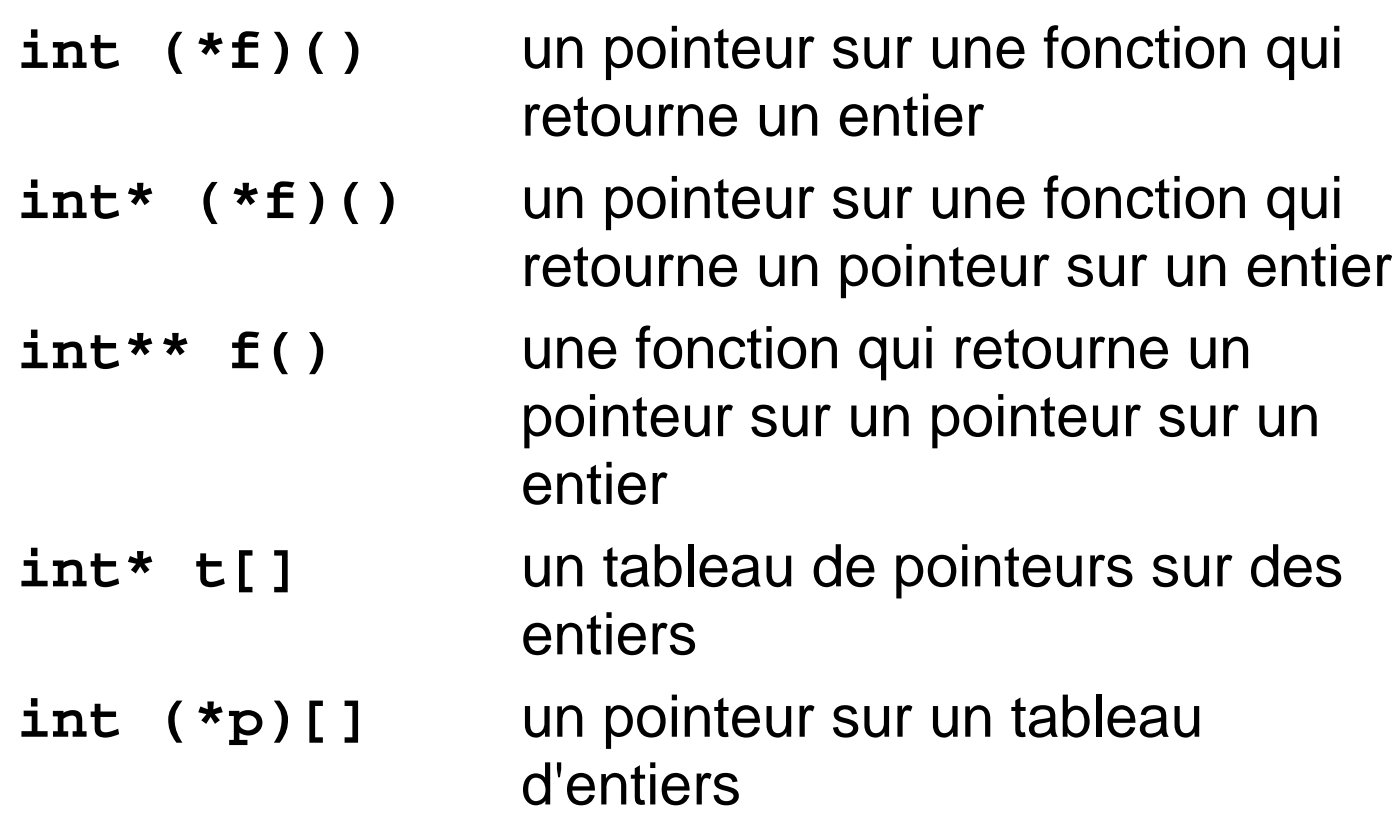

## **Test final : Round 3**

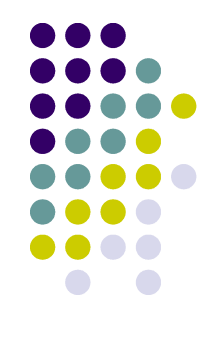

**int (\*f())[]** une fonction qui retourne un pointeur sur un tableau d'entiers

**int\* (\*f())()** une fonction qui retourne un pointeur sur une fonction retournant un pointeur sur un entier

### **Final Round**

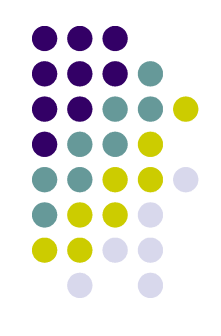

### **int (\*(\*(\*f())[])())[]**

une fonction qui retourne un pointeur sur un tableau de pointeurs pointant sur des fonctions retournant des pointeurs sur un tableau d'entiers

## **Conclusion**

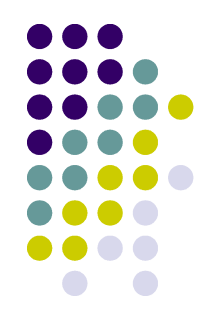

Voilà, c'est déjà fini et sans le savoir vous venez de comprendre 1 l'un des concepts qui est la cause de la calvitie de la plupart des informaticiens, et ceci sans vous arracher le moindre cheveu.

Bravo.

<sup>1</sup> Si vous n'avez pas encore compris, je vais bientôt adapter ce document pour en faire une version adaptée aux enfants entre 3 et 6 ans. A paraître.